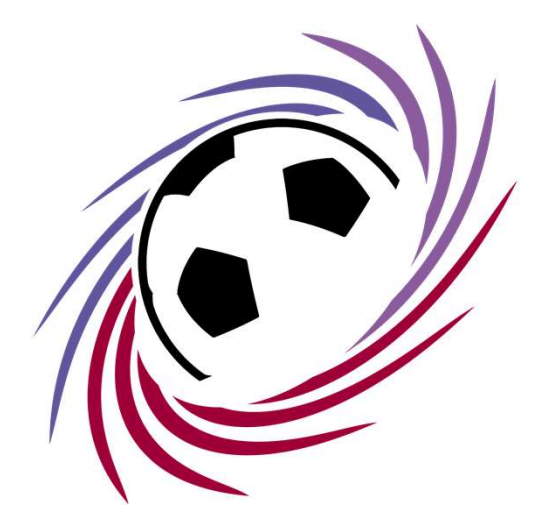

# LIGUE DE FOOTBALL NOUVELLE-AQUITAINE

## Solution de contournement Zimbra

## Paramètre avancé

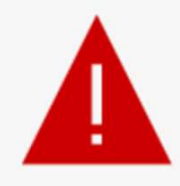

**Example Scheme Scheme Scheme Scheme Scheme Scheme Scheme Scheme Scheme Scheme Scheme Scheme Scheme Scheme Scheme Scheme Scheme Scheme Scheme Scheme Scheme Scheme : « Détails »<br>
• Microsoft Edge : « Avancé »<br>
• Mozilla Fir Example 19 Solution Solution School School School School School School School School School School School School School School School School School School School School School School School School School School School Sch e connexion n'est pas privée**<br>
Mateurs malveillants essaient peut-être de voler vos informations de webmail.lcof.fr (par<br>
, les mots de passe, les messages ou les cartes de crédit).<br>
CERT\_AUTHORITY\_INVALID<br>
Selon votre na

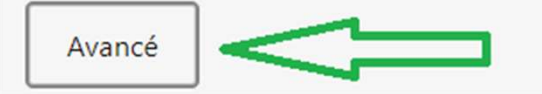

Selon votre navigateur, cliquez sur les paramètres avancés.

- 
- 
- 

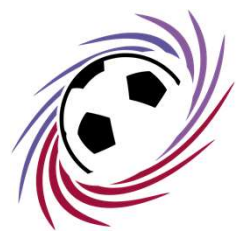

### Continuer vers ce site

pas pu prouver qu'il s'agit de **webmail.lcof.fr**. Son certificat de sécurité<br>puvé par le système d'exploitation de votre ordinateur. Cela peut être dû à<br>ion incorrecte ou à un utilisateur malveillant qui intercepte votre c

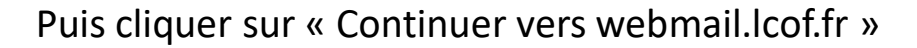

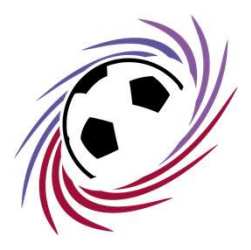

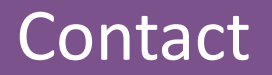

### Si vous rencontrez des difficultés, n'hésitez pas à nous contacter.

Email : support-informatique@lfna.fff.fr Téléphone : 05 45 61 83 90

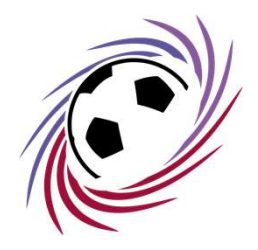